## CHECKLIST CHAPTER - 16 INTERFACE PYTHON WITH MYSQL

COMPUTER TUTOR

## CONNECTING TO MYSQL FROM PYTHON

Steps for creating Database Connectivity Applicarions - Start Python, Import mysql.connector Package Open a Connection to MySQL Database, Create a Cursor Instance, Execute SQL Query, Extract Data from Resultset, Clean up Envitonment

## VISIT US AT COMPUTERTUTOR.IN

For queries: https://www.facebook.com/groups/ComputerTutors https://www.instagram.com/computertutor.in/

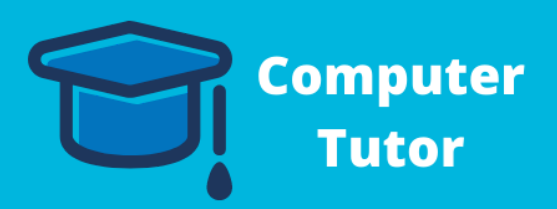

## PARAMETERISED QUERIES

Forming Query Strings

Performing Insert Queries

Performing Update Querries